# **RENCANA PELAKSANAAN PEMBELAJARAN (RPP)**

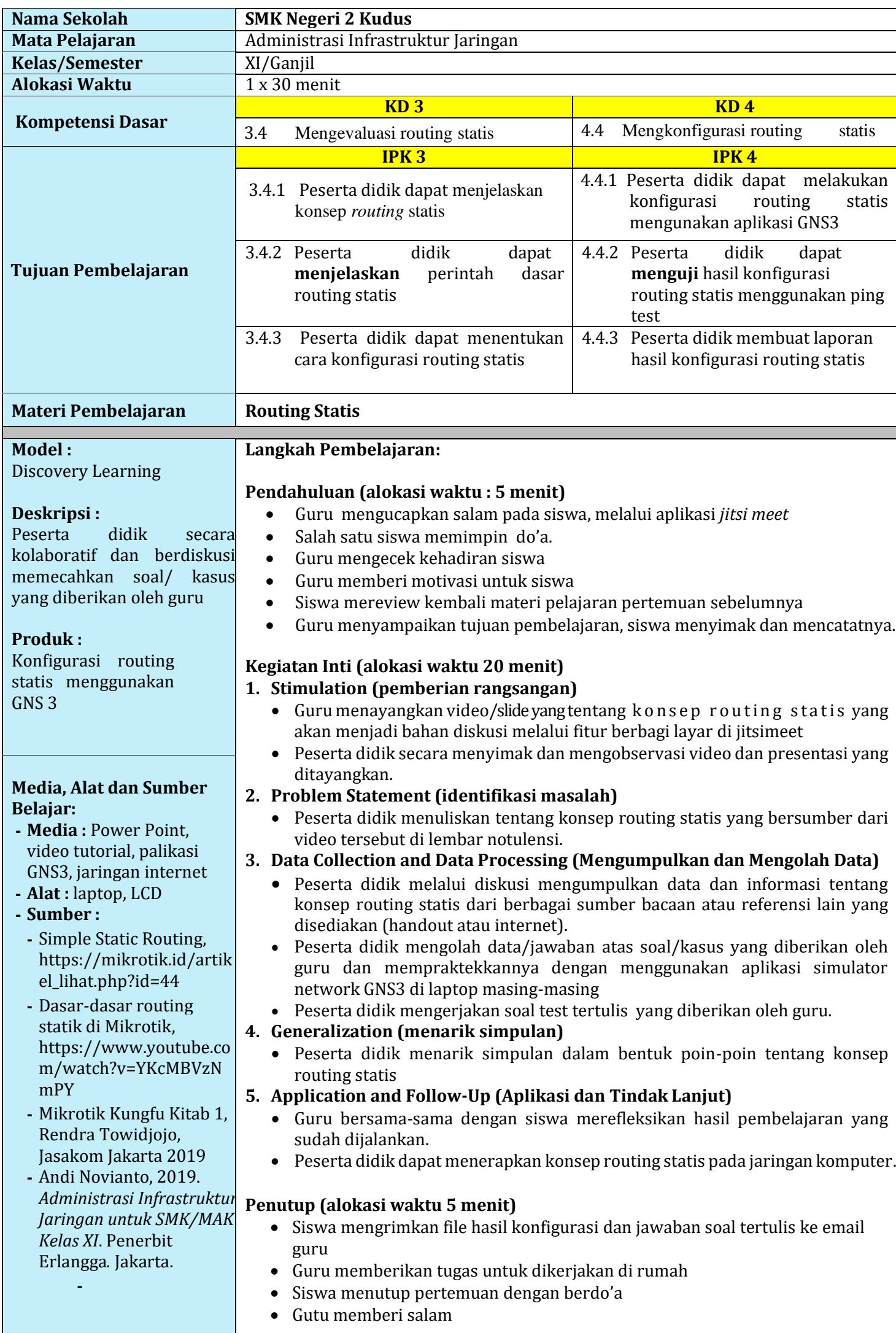

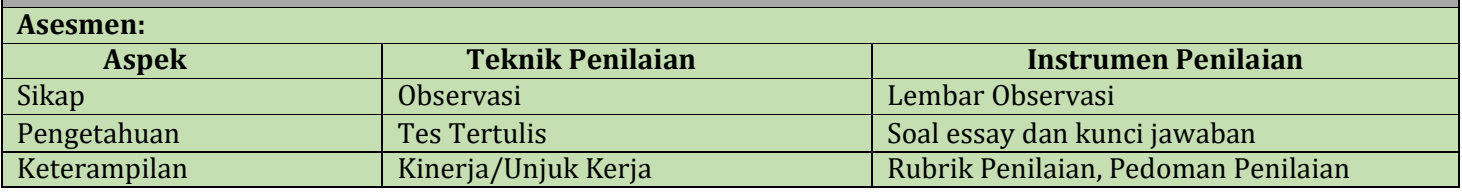

Kudus, September 2020 Guru Mapel

**Tri Hadi Nugroho, S. T**

## **Lampiran-lampiran**

- 1. Bahan Ajar
- 2. Lembar Kerja Peserta Didik (LKPD)
- 3. Media Pembelajaran
- 4. Instrumen dan Teknik Penilaian

#### **Lampiran**

#### **1. Bahan Ajar Pengertian Routing**

Routing adalah suatu protokol yang digunakan untuk mendapatkan rute dari satu jaringan ke jaringan yang lain. Rute ini, disebut dengan route dan informasi route secara dinamis dapat diberikan ke router yang lain ataupun dapat diberikan secara statis ke router lain.

Seorang administrator memilih suatu protokol routing dinamis berdasarkan keadaan topologi jaringannya. Misalnya berapa ukuran dari jaringan, bandwidth yang tersedia, proses power dalam router, merek dan model dari router, dan protokol yang digunakan dalam jaringan.

Routing adalah proses dimana suatu router mem-forward paket ke jaringan yang dituju. Suatu router membuat keputusan berdasarkan IP address yang dituju oleh paket. Semua router menggunakan IP address tujuan untuk mengirim paket. Agar keputusan routing tersebut benar, router harus belajar bagaimana untuk mencapai tujuan. Ketika router menggunakan routing dinamis, informasi ini dipelajari dari router yang lain. Ketika menggunakan routing statis, seorang network administrator mengkonfigurasi informasi tentang jaringan yang ingin dituju secara manual.

Jika routing yang digunakan adalah statis, maka konfigurasinya harus dilakukan secara manual, administrator jaringan harus memasukkan atau menghapus rute statis jika terjadi perubahan topologi. Pada jaringan skala besar, jika tetap menggunakan routing statis, maka akan sangat membuang waktu administrator jaringan untuk melakukan update table routing. Karena itu routing statis hanya mungkin dilakukan untuk jaringan skala kecil. Berikut ini contoh penerapan routing statis pada jaringan yang sederhana:

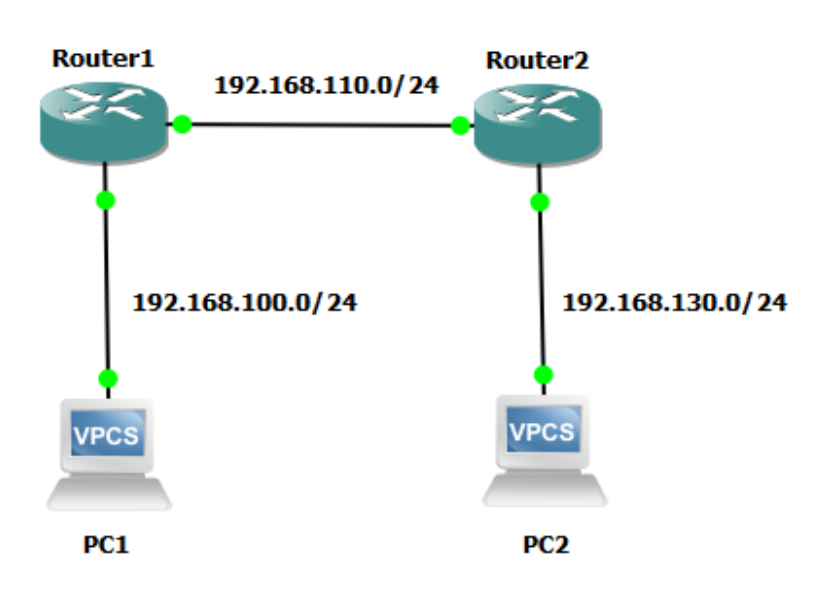

Agar semua perangkat jaringan pada topologi di samping dapat terkoneksi maka perlu dibuatkan routing.

Routing diperlukan untuk memberikan route dari sebuah paket data yang dikirimkan oleh sebuah perangkat menuju ke perangkat jaringan yang berbeda networknya.

Sebagai contoh adalah membuat routing pada Router 1 agar dapat terkoneksi ke PC 2. Konfigurasi routing statis cukup diterapkan pada Router 1 dan Router 2.

Konfigurasi pada perangkat router mikrotik dapat dilakukan dengan menggunakan 2 cara yaitu berbasis GUI dan CLI.

Untuk konfigurasi CLI pada Router 1 adalah sebagai berikut:

*>ip route add gateway=192.168.110.2 dst-address=192.168.120.0/24*

Sedangkan pada Router 2 adalah sebagai berikut:

*>ip route add gateway-192.168.110.1 dst-address=192.168.100.0/24*

Gateway adalah kunci dari routing dimana gateway merupakan gerbang bagi sebuah paket data akan dilewatkan menuju ke destinasinya. Sehingga sangat penting untuk memahami bagaimana menentukan gateway dari sebuah perangkat di dalam jaringan.

Sumber:

<https://catatanteknisi.com/routing-static-dengan-mikrotik/> <https://www.seputarpengetahuan.co.id/2016/11/pengertian-gateway-beserta-fungsinya-lengkap.html>

#### **2. LembarKerja Peserta Didik (LKPD)**

#### **3. Media Pembelajaran**

- a. Media/Alat
- Laptop
- LCD proyektor
- Slide presentasi
- Aplikasi GNS3
- b. Sumber Belajar :
- Andi Novianto, 2019. *Administrasi Infrastruktur Jaringan untuk SMK/MAK Kelas XI*. Penerbit Erlangga*.* Jakarta.
- Internet
- <https://ngonfig.net/fungsi-gateway.html>
- <https://www.youtube.com/watch?v=NA9w0Kw3pFI>
- <https://www.youtube.com/watch?v=mWTR2OBT3Po>

#### **1. Instrumen dan Teknik Penilaian**

a. Teknik Penilaian

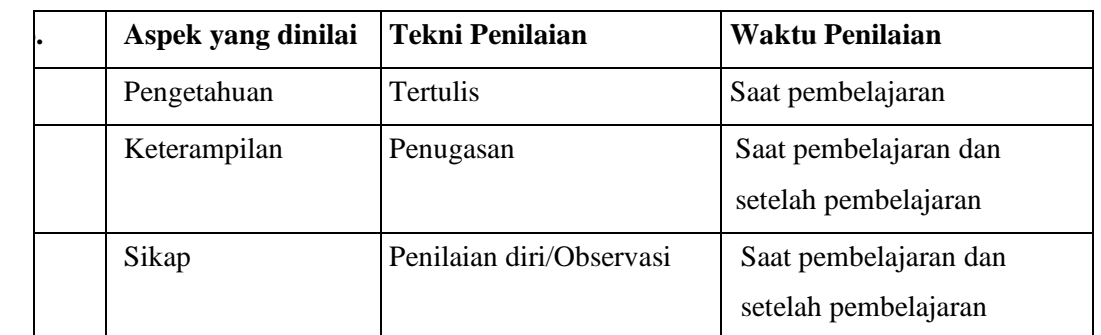

#### b. Instrumen Penilaian

### 1) Pengetahuan

Penilaian pengetahuan dengan tes tertulis

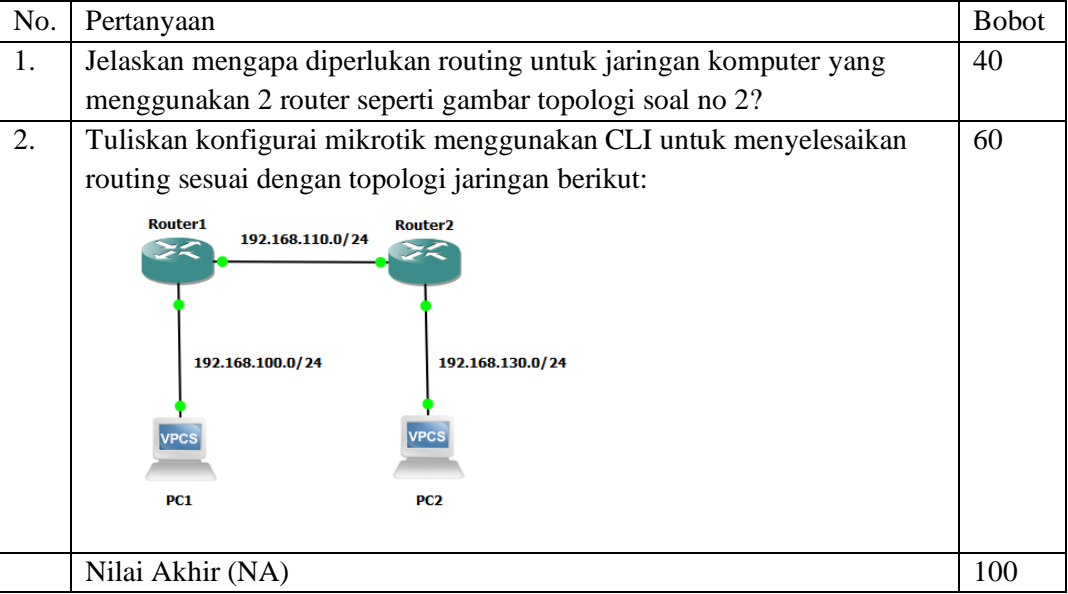

#### Kunci Jawaban

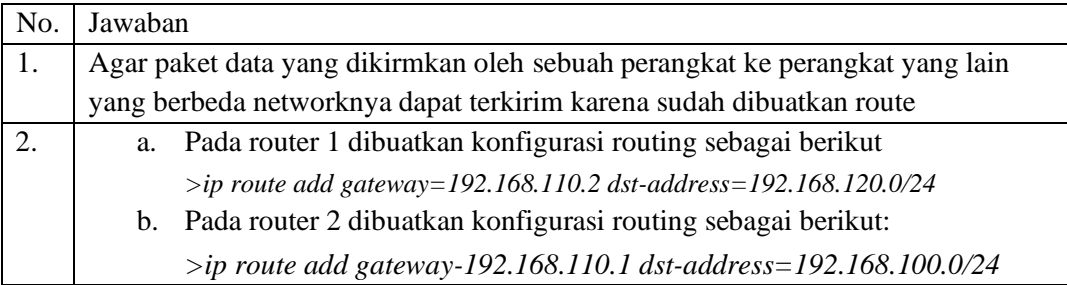

#### 2) Sikap

Penilaian Sikap melalui Penilaian Diri

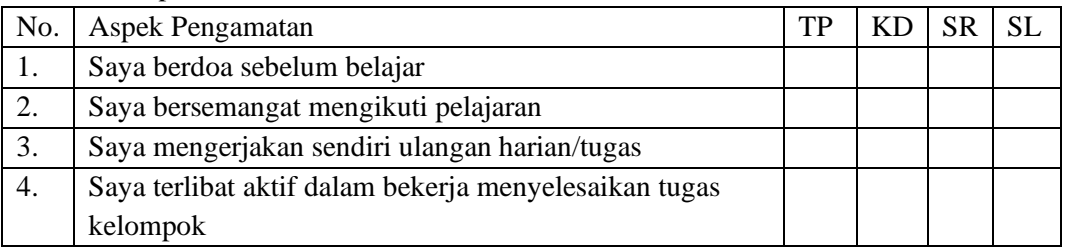

Keterangan :

- $1 = TP$ : Tidak pernah
- $2 = KD : Kadang kadang$
- $3 = SR :$ Sering
- $4 = SL :$  Selalu
- 1. Analisis Hasil Penilaian
	- Analisis hasil penilaian diadakan setelah diadakan tes formatif
	- Hasil analisis penilaian menentukan perlu tidaknya diadakan remedial atau pengayaan
- 2. Pembelajaran Remedial dan Pengayaan
	- Bagi peserta didik yang memperoleh nilai kurang dari 75 diadakan remedi.
	- Apabila jumlah peserta didik yang remidi 75% atau lebih maka diadakan pembelajaran remedial.
	- Bagi peserta didik yang memperoleh nilai 75 atau lebih maka diadakan pengayaan.